#### **DAFTAR PUSTAKA**

- [1] M. R. Patel, *Wind and Solar Power Sistems: Design, Analysis, and Operation Second Edition*. CRC press, 2006.
- [2] M. V. Ma Yang, Pedro Baniotopoulos, "Wind Turbine Tower Collapse Cases: A Historical Overview," *Proceedings of the Institution of Civil Engineers-Structures Charalampos Buildings,* pp. 1-9, 2018.
- [3] E. Hau, *Wind turbines: fundamentals, technologies, application, economics*. Springer Science & Business Media, 2013.
- [4] N. M. M. S. Maia, Júlio Martins Montalvao, *Theoretical and Experimental Modal Analysis*. Research Studies Press, 1997.
- [5] L. D. S. Lutes, Shahram, *Random Vibrations: Analysis of Structural and Mechanical Sistems*. Butterworth-Heinemann, 2004.
- [6] S. I. R. Mahmud, Md Shehjad Saima, Umme, "11th International Conference on Marine Technology " *Martec 2018 Fatigueassessment Of Defected Welded Joints In Marine Grade Steel Material,* 2018.
- [7] T. Q. M. Do, Hussam van de Lindt, John W "Fatigue Life of Wind Turbine Tower Bases Throughout Colorado," *Journal of Performance of Constructed Facilities,* vol. 29, no. 4, p. 04014109, 2015, doi: doi:10.1061/(ASCE)CF.1943-5509.0000612.
- [8] S. M. S. Riverso, F. Sarzo and G. Ferrari-Trecate, "Model Predictive Controllers for Ceduction of Mechanical Fatigue in Wind Farms," *IEEE Transactions on Control Sistems Technology,* vol. 25, no. 2, pp. 535-549, 2016, doi: doi: 10.1109/TCST.2016.2572170.
- [9] F.-C. Shen-Haw Su, Yi-Pei Xie, Min-Hsuan "Fatigue Design of Offshore Wind Turbine Jacket-Type Ttructures Using a Parallel Scheme," *Renewable energy,* vol. 136, pp. 69-78, 2019, doi: doi.org/10.1016/j.renene.2018.12.071.
- [10] H. L. Meng, Fue-Sang Glinka, Gregory Geiger, Paul, "Study on Fatigue Life of Bend-Twist Coupling Wind Turbine Blade Based on Anisotropic Beam Model and Stress-Based Fatigue Analysis Method," *Composite Structures,*  vol. 208, pp. 678-701, 2019.
- [11] D. R. Wilburn, *Wind Energy in the United States and Materials Required for the Land-based Wind Turbine Industry From 2010 Through 2030*. US Department of the Interior, US Geological Survey, 2011.
- [12] "http's://electrical/renewable-energy/horizontal-axis-wind-turbine-hawtworking-principle-single-blade-two-blade-three-blade-wind-turbine/."
- [13] A. Handbook, "Failure Analysis and Prevention," *Metals Park OH, USA: ASM Publication,* vol. 11, p. 69, 1975.
- [14] R. A. Rahmatullah, Rohadi "Analisa Pengujian Lelah Material Bronze Dengan Menggunakan Rotary Bending Fatigue Machine," *Jurnal Rekayasa Material, Manufaktur dan Energi,* vol. 1, no. 1, pp. 1-11, 2018.
- [15] K. A. Shoji Saruki, Tohru Hotta,, "Endurance Limit of Thin Hard-Coated Steels in Bending Fatigue," *Surface Coatings Technology,* vol. 70, no. 1, pp. 121-129, 1994.
- [16] A. A. Hashem, "High-cycle Fatigue Life of Coated Low-Carbon Steel," *International Journal of Fatigue,* vol. 16, no. 5, pp. 321-326, 1994.
- [17] G. E. Dieter, Djaprie, Sriati "Metalurgi Mekanik, Jilid 1, Edisi Ketiga," *Erlangga Jakarta,* 1992.
- [18] W. H. L. Kim, C. "Crack Nucleation and Stage I Propagation in High Strain Fatigue—II. Mechanism," *Acta Metallurgica,* vol. 26, Issue 5, pp. 789-799, 1978, doi: doi:10.1016/0001-6160(78)90029-9.
- [19] D. B. Marghitu, Dupac, Mihai, *Machine Component Analysis with MATLAB*. Butterworth-Heinemann, 2019.
- [20] D. B. Marghitu, *Kinematic Chains and Machine Components Design*. Gulf Professional Publishing, 2005.
- [21] K. M. M. Robert C. Juvinall, "Fundamentals of Machine Component Design, 7th Edition 7th Edition, Kindle Edition," 2019. Wiley.
- [22] J. E. M. Shigley, Charles R, *Machine Design Fundamentals: A Mechanical Designers' Workbook*. McGraw-Hill Companies, 1989.
- [23] Y.-L. Lee, Tana "Rainflow Cycle Counting Techniques," *Metal Fatigue Analysis Handbook: Practical Problem-solving Techniques for Computer-Aided Engineering,* p. 89, 2011.
- [24] J. K. T. C. J. Spruce, "Tower Vibration Control of Active Stall Wind Turbines," *IEEE Transactions on Control Sistems Technology,* vol. 21, no. 4, pp. 1049-1066, 2013, doi: doi: 10.1109/TCST.2013.2261298. .
- [25] T. B. Knudsen, Thomas Svenstrup, Mikael, "Survey of Wind Farm Control—Power and Fatigue Optimization," *Wind Energy,* vol. 18, no. 8, pp. 1333-1351, 2015.
- [26] R. N. Teixeira, Maria O'Connor, Alan Nichols, James Dumas, Antoine "Stress-cycle Fatigue Design With Kriging Applied to 0ffshore Wind Turbines," *International Journal of Fatigue,* vol. 125, pp. 454-467, 2019.
- [27] A. C. Cetrini, F Corradini, ML Ippoliti, G Orlando, G "On-line Fatigue Alleviation for Wind Turbines by a Robust Control Approach," *International Journal of Electrical Power Energy Sistems,* vol. 109, pp. 384-394, 2019.
- [28] C. Sun, Jahangiri, Vahid "Fatigue Damage Mitigation of Offshore Wind Turbines Under Real Wind and Wave Conditions," *Engineering Structures,*  vol. 178, pp. 472-483, 2019.
- [29] JIS, "Rolled Steels for General Structure," *Japanese Standards Association,* 2015.

# **LAMPIRAN**

## **LAMPIRAN**

## **Lampiran 1**

Penentuan banyaknya  $N$  sampai terjadi kegagalan, terlebih dahulu dengan menentukan nilai *constant-life fatigue line slope* () dan nilai *constant-life fatigue line y-intercept* (S) - *Kondisi Angin Normal Sidrap* 

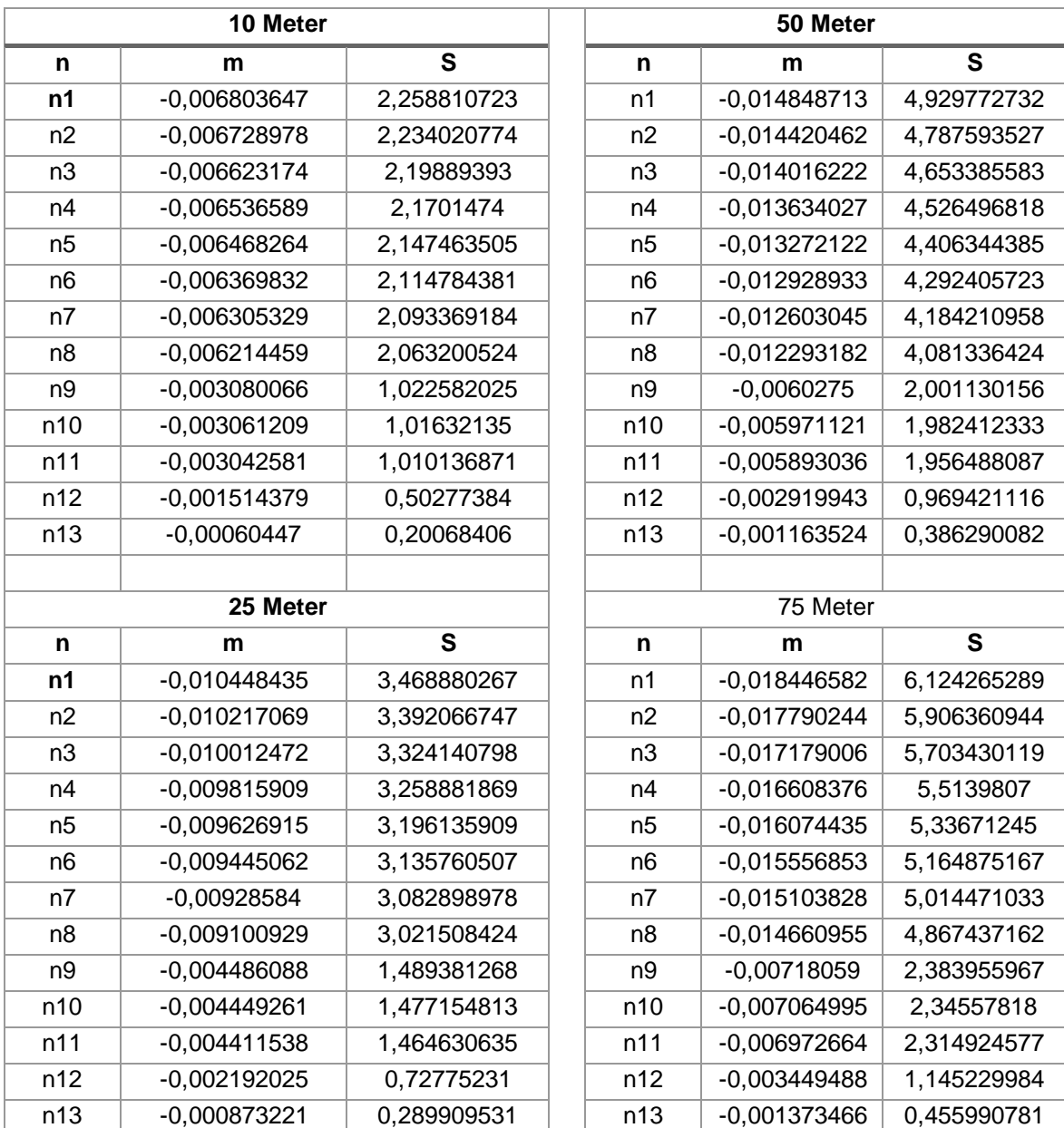

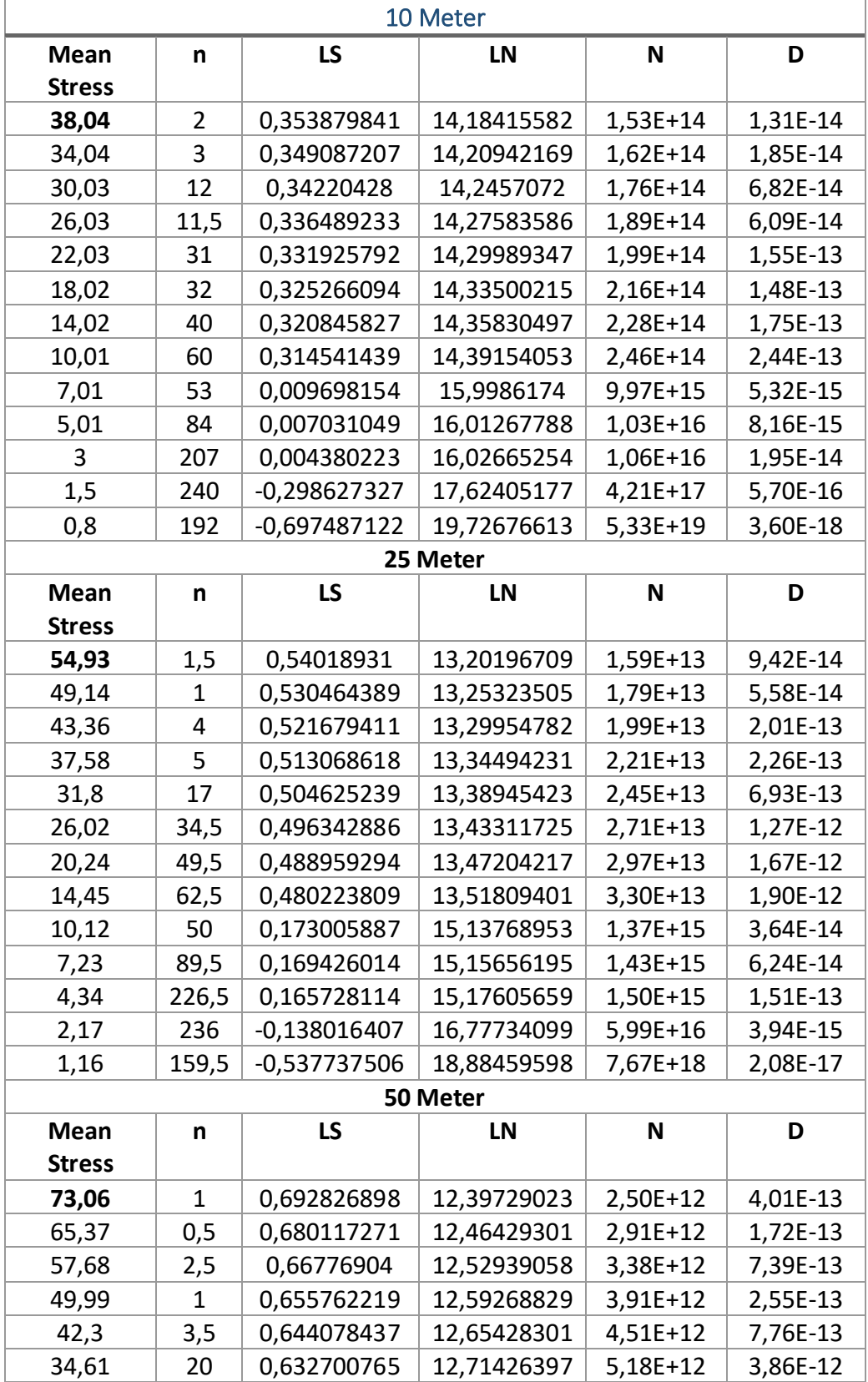

Siklus kejadian pada skala log  $(LN)$ , dan nilai kejadian  $(N)$  secara berturut-turut di setiap level ketinggian - *Kondisi Angin Normal Sidrap*

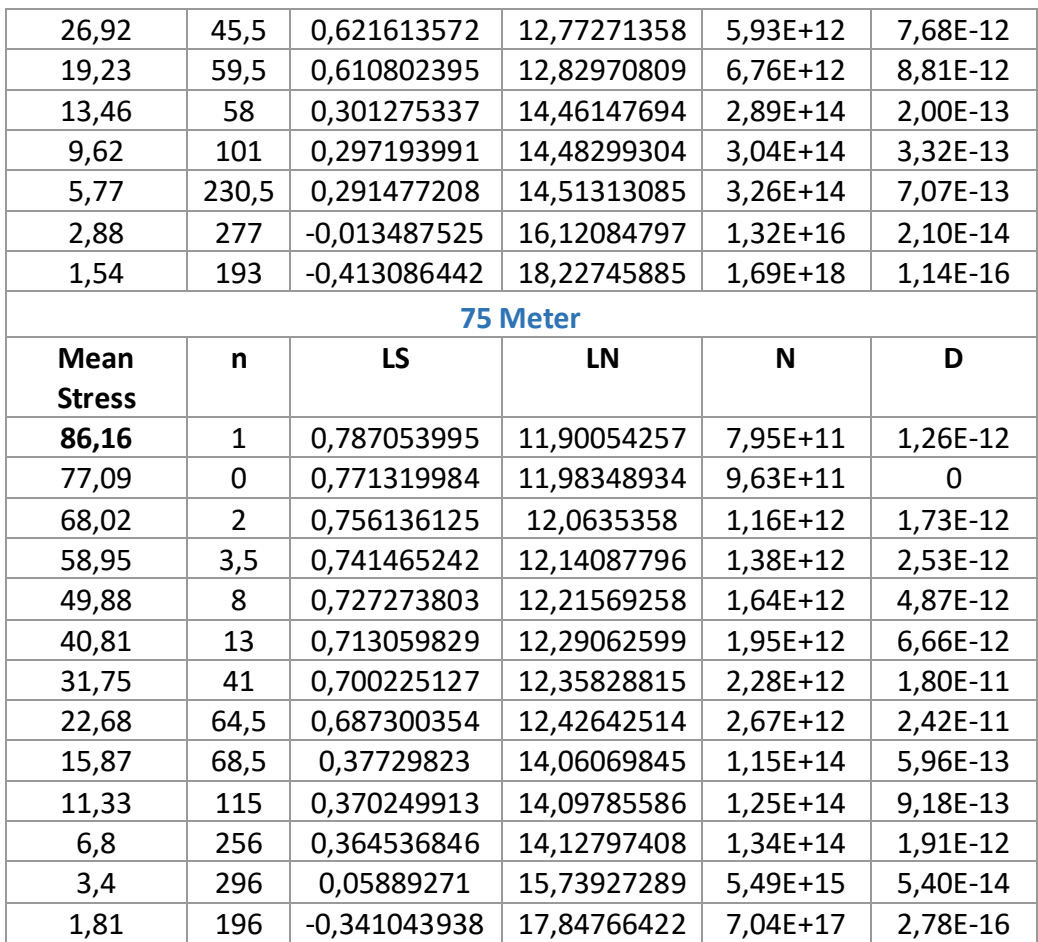

Penentuan banyaknya  $N$  sampai terjadi kegagalan, terlebih dahulu dengan menentukan nilai *constant-life fatigue line slope* () dan nilai *constant-life fatigue line y-intercept* (S) - *Kondisi Angin Abnormal Sidrap* 

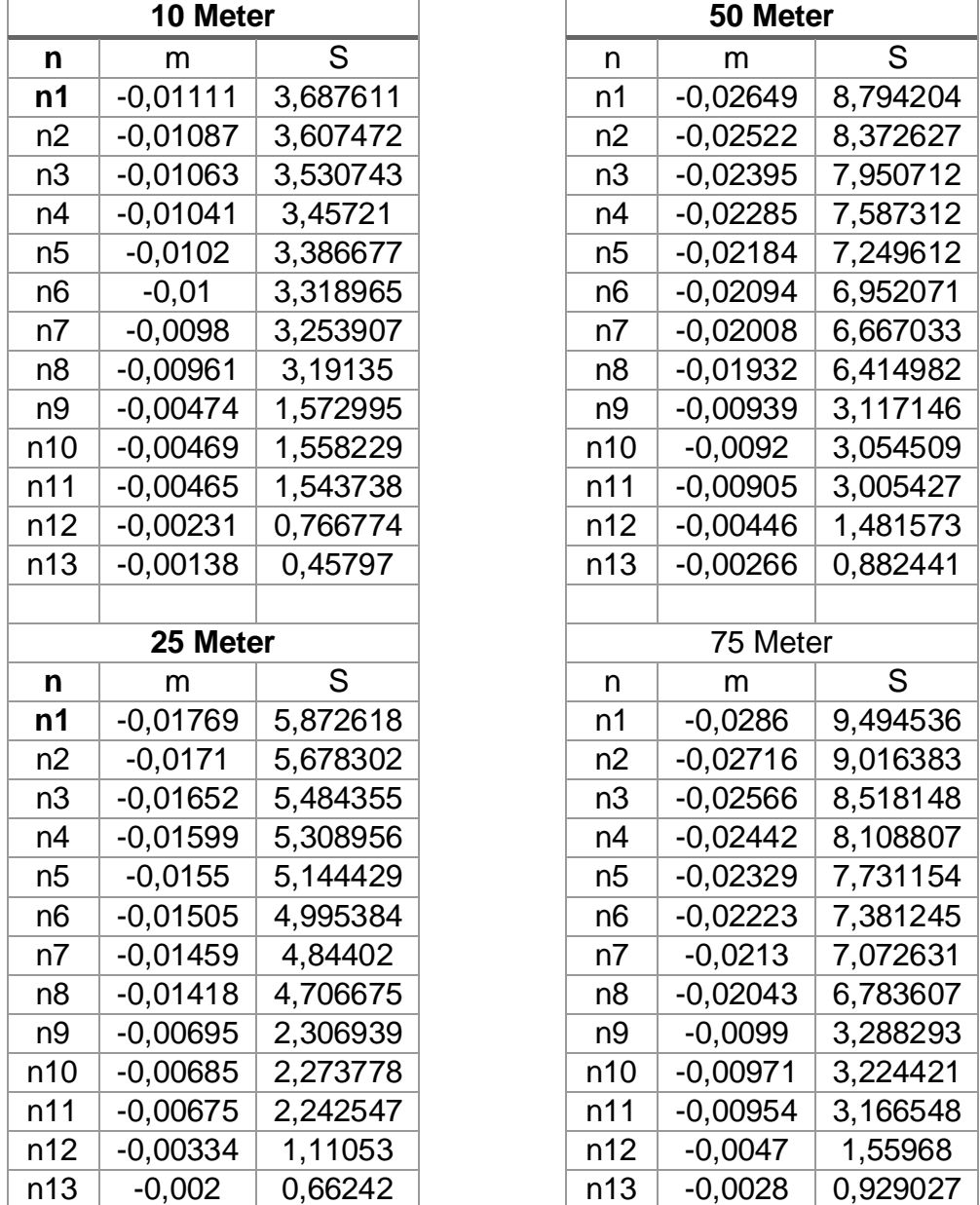

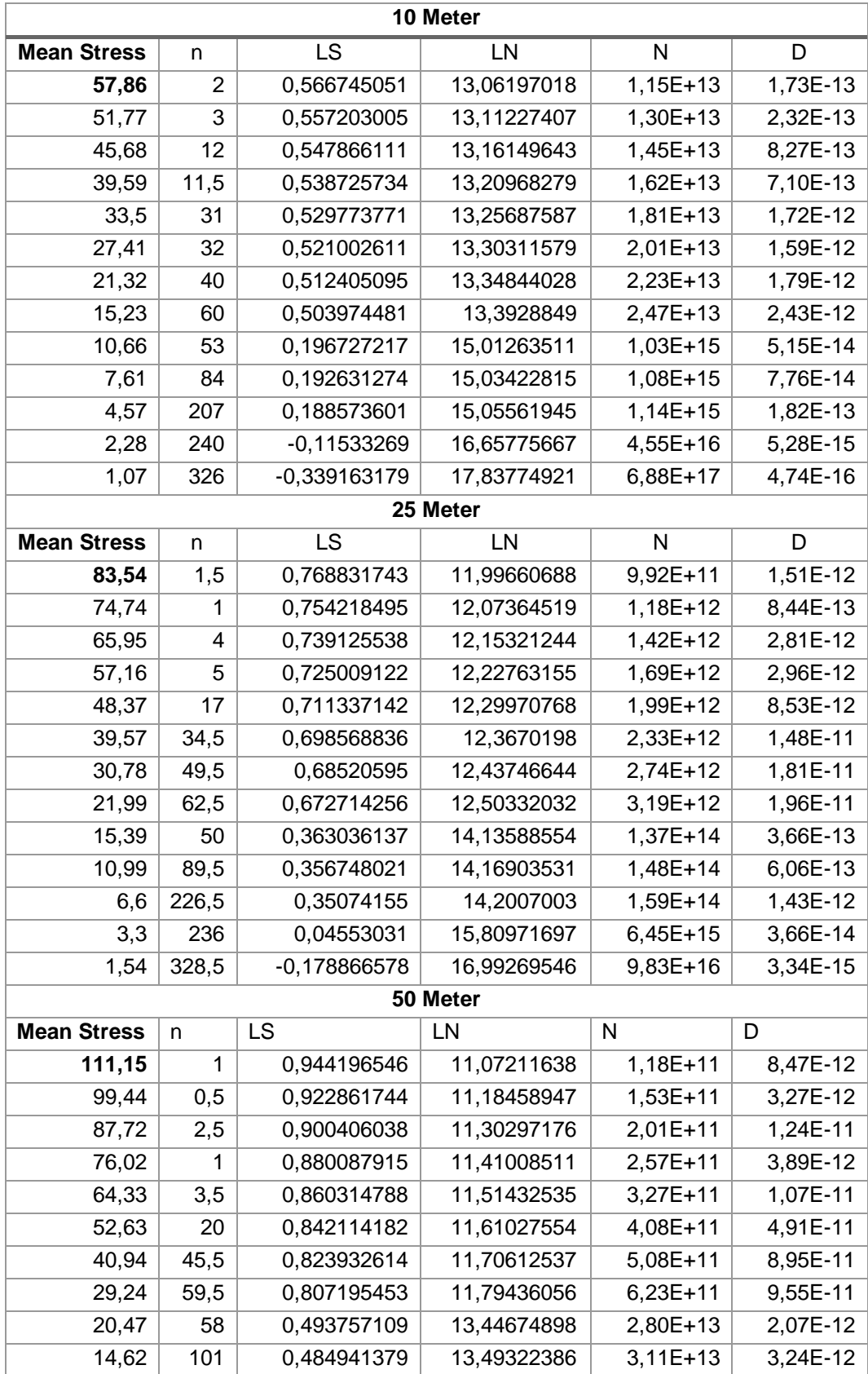

Siklus kejadian pada skala log  $(LN)$ , dan nilai kejadian  $(N)$  secara berturut-turut di setiap level ketinggian. *- Kondisi Angin Abnormal Sidrap*

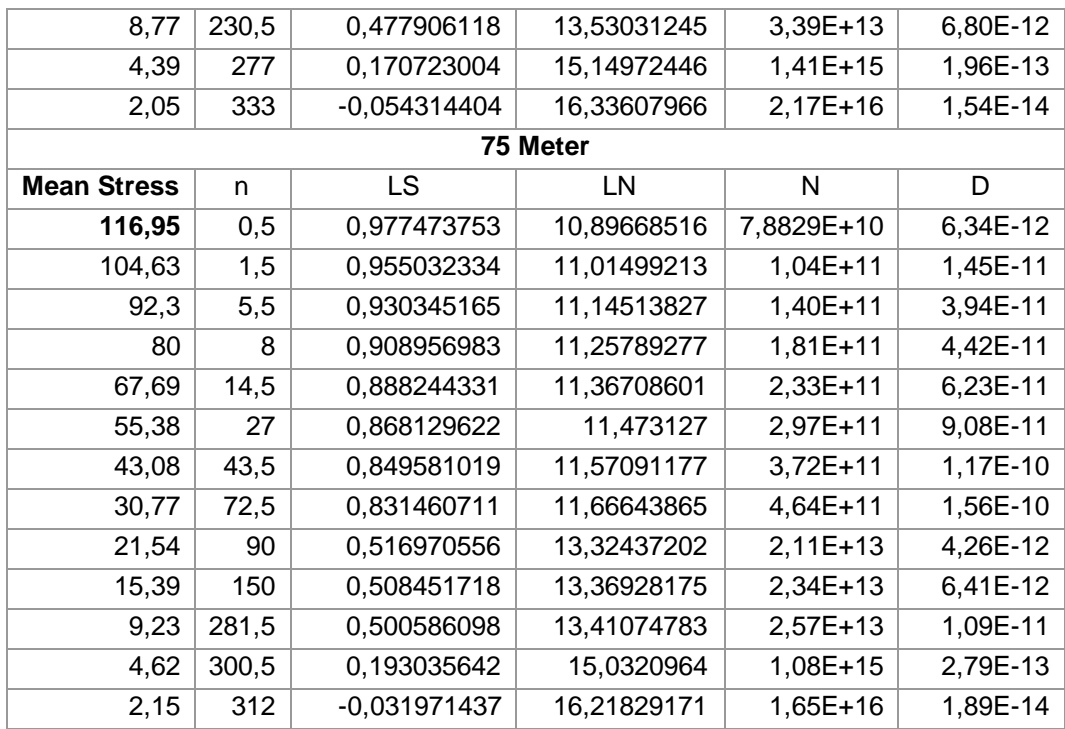

Penentuan banyaknya  $N$  sampai terjadi kegagalan, terlebih dahulu dengan menentukan nilai *constant-life fatigue line slope* () dan nilai *constant-life fatigue line y-intercept* () *- Kondisi Normal Jeneponto*

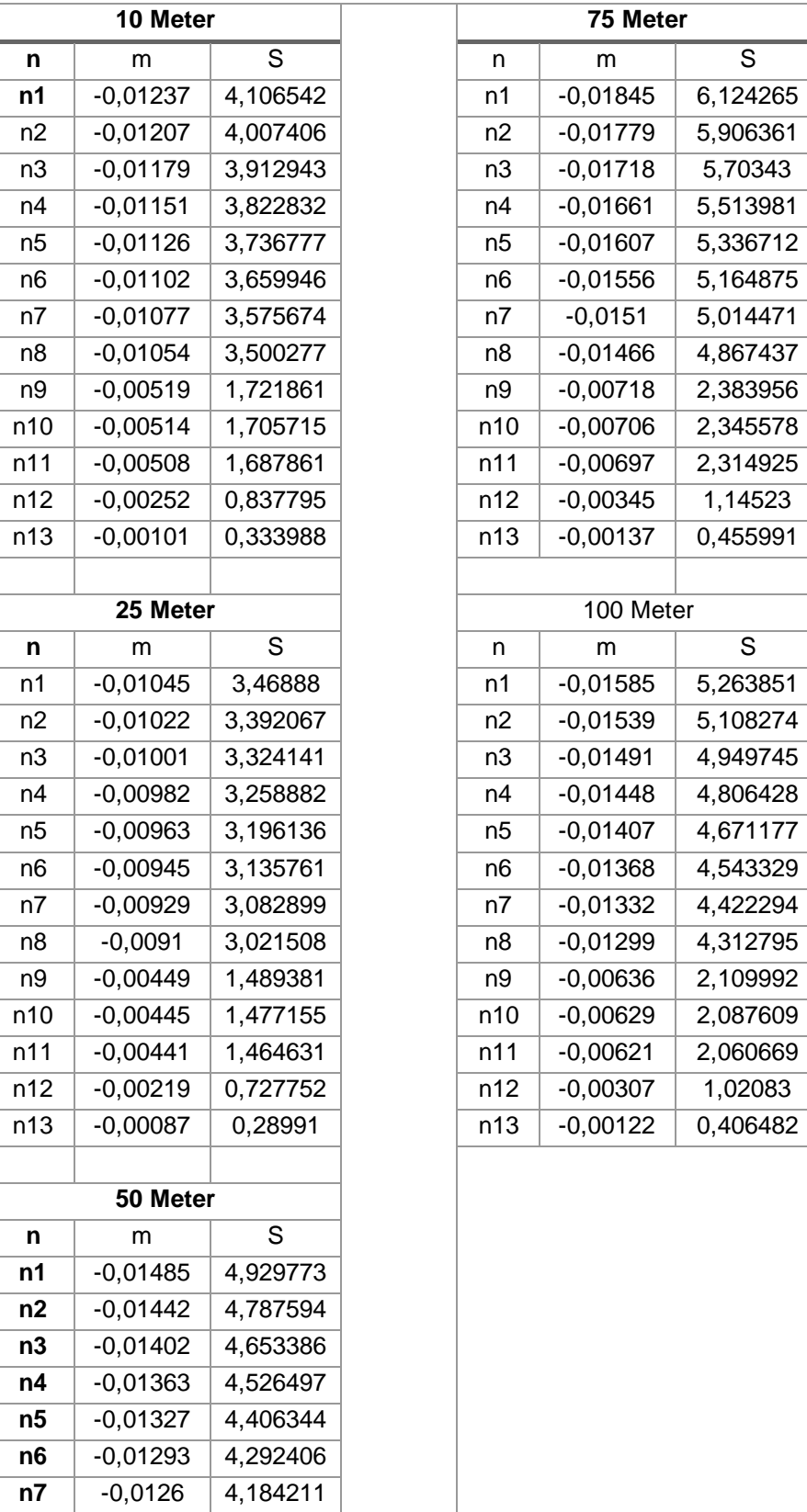

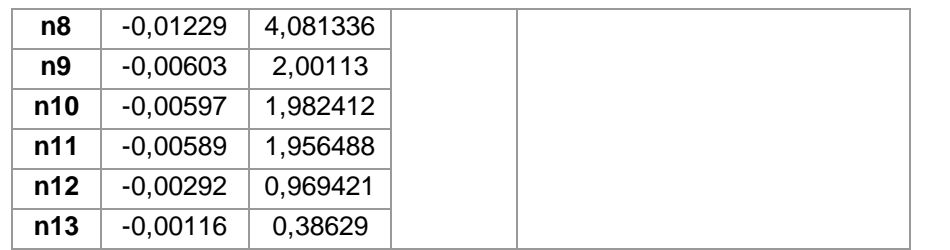

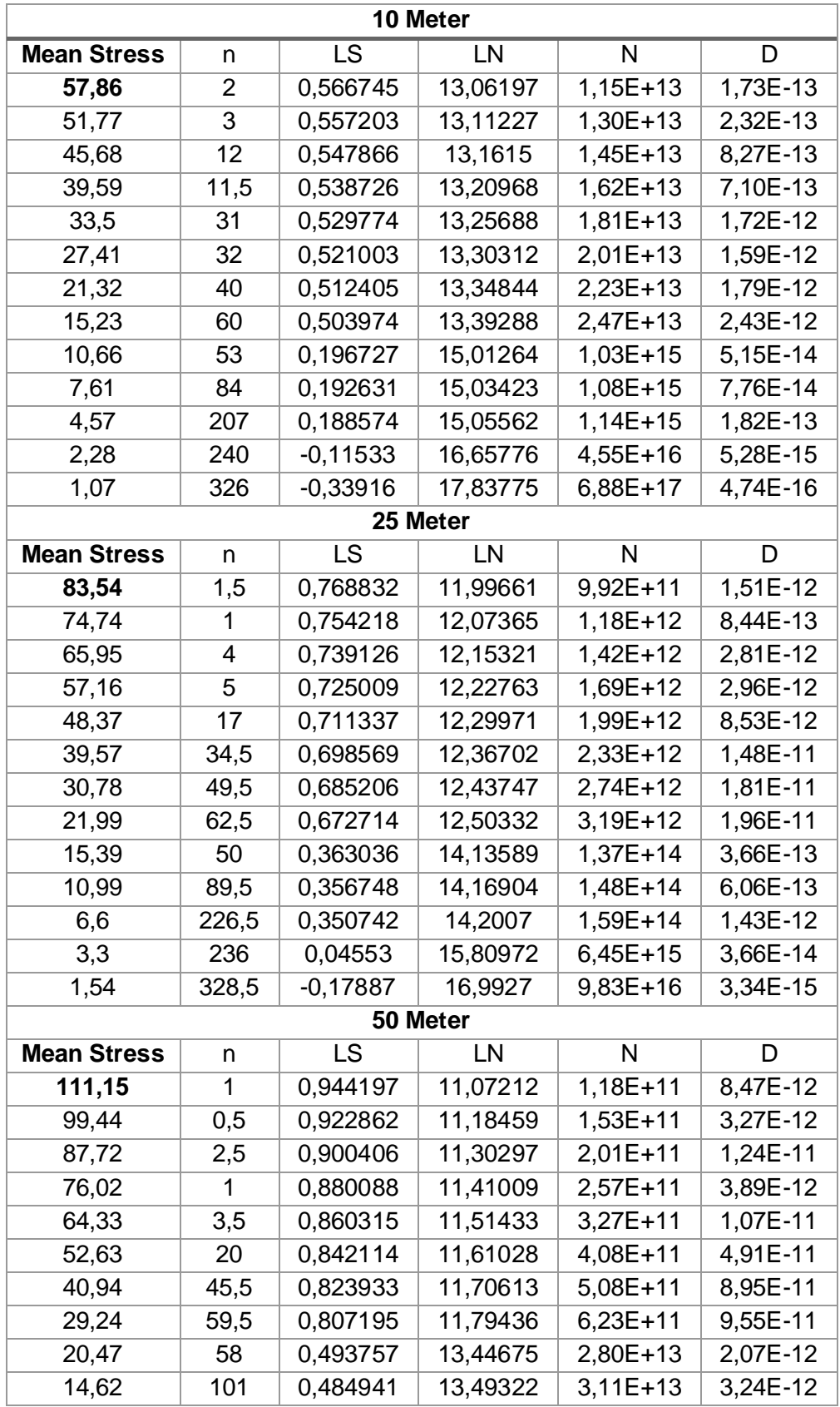

Siklus kejadian pada skala log  $(LN)$ , dan nilai kejadian  $(N)$  secara berturut-turut di setiap level ketinggian. *- Kondisi Normal Jeneponto*

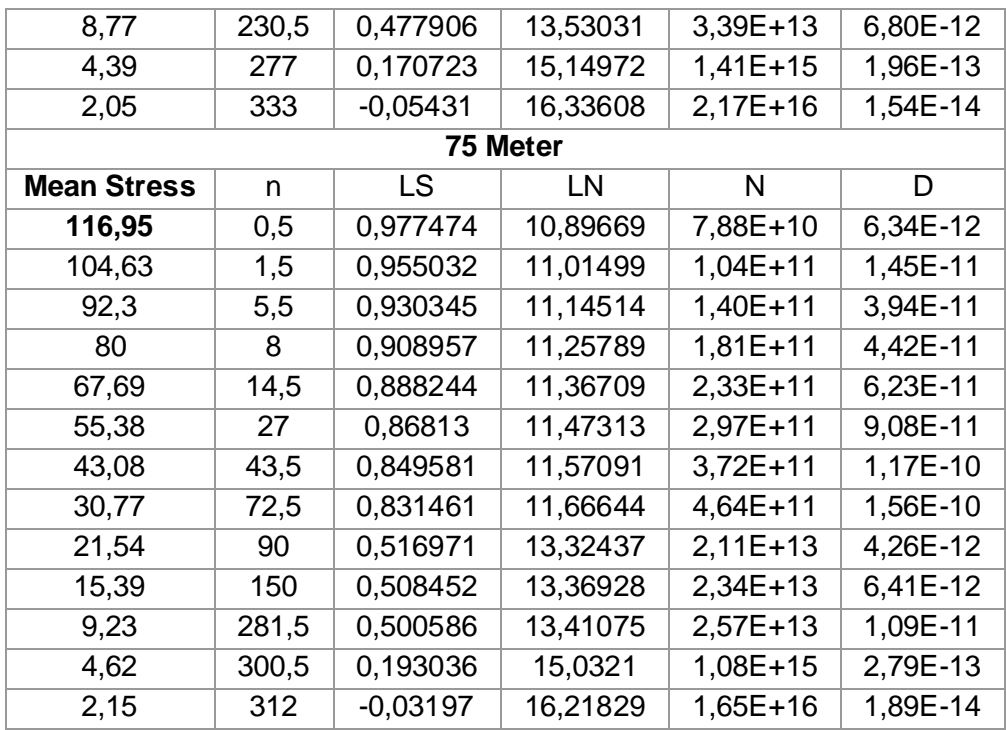

Penentuan banyaknya  $N$  sampai terjadi kegagalan, terlebih dahulu dengan menentukan nilai *constant-life fatigue line slope* () dan nilai *constant-life fatigue line y-intercept* () *- Kondisi Abnormal Jeneponto*

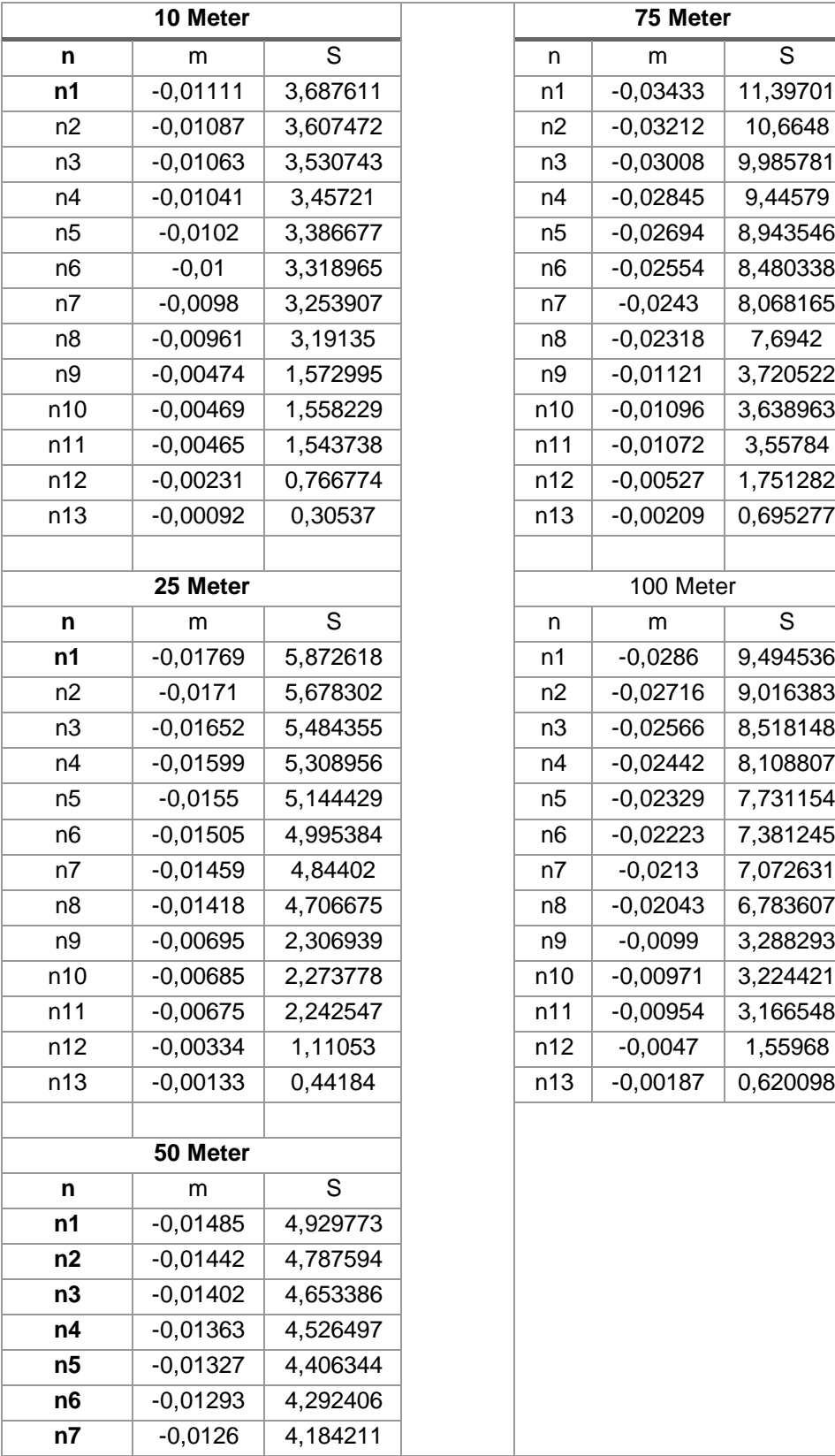

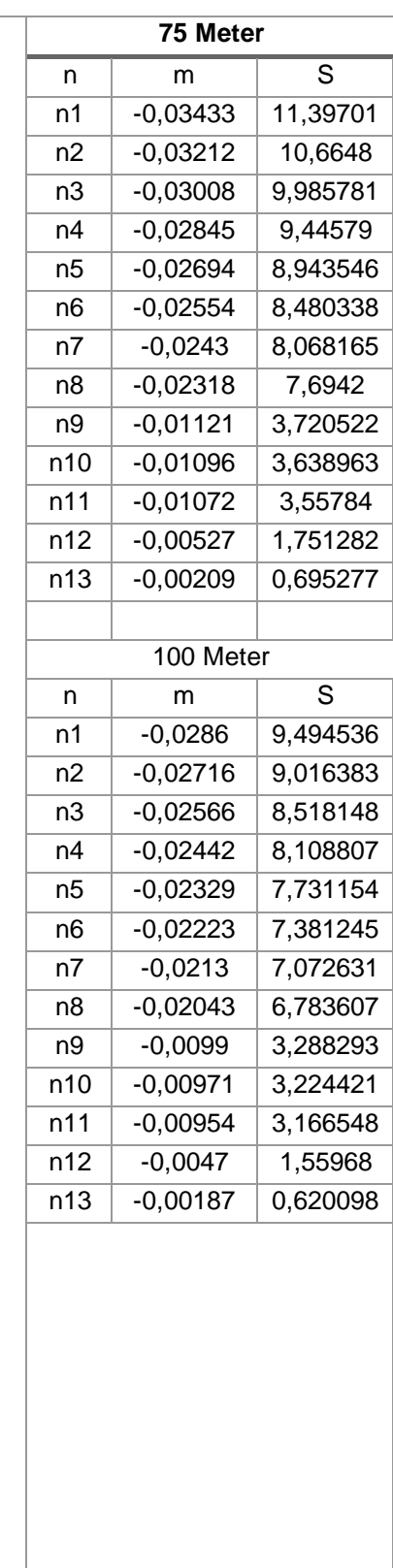

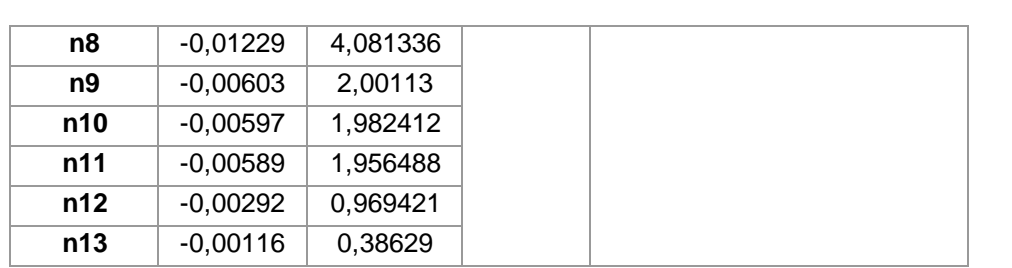

Siklus kejadian pada skala log  $(LN)$ , dan nilai kejadian  $(N)$  secara berturut-turut di setiap level ketinggian. *- Kondisi Abnormal Jeneponto*

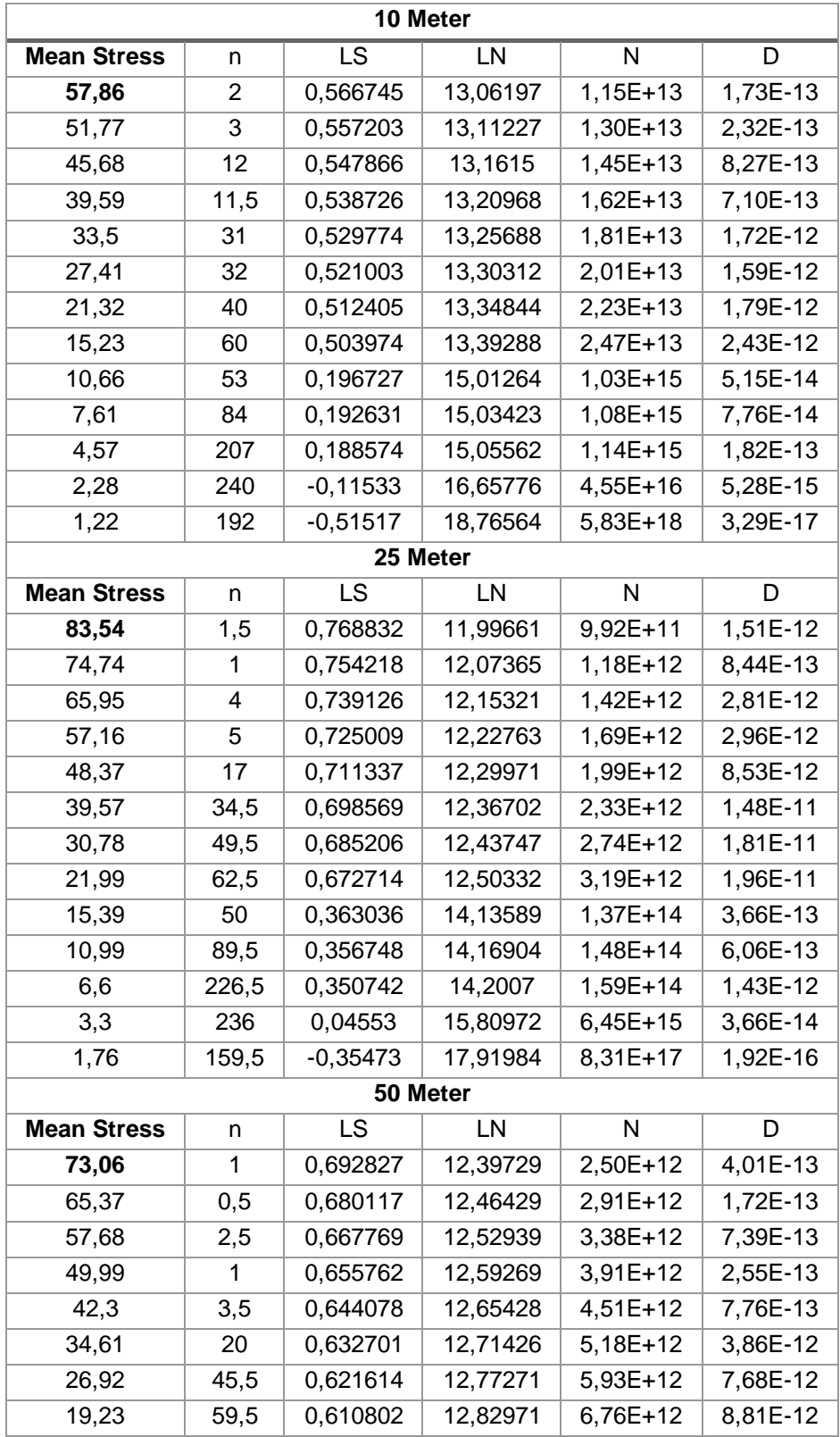

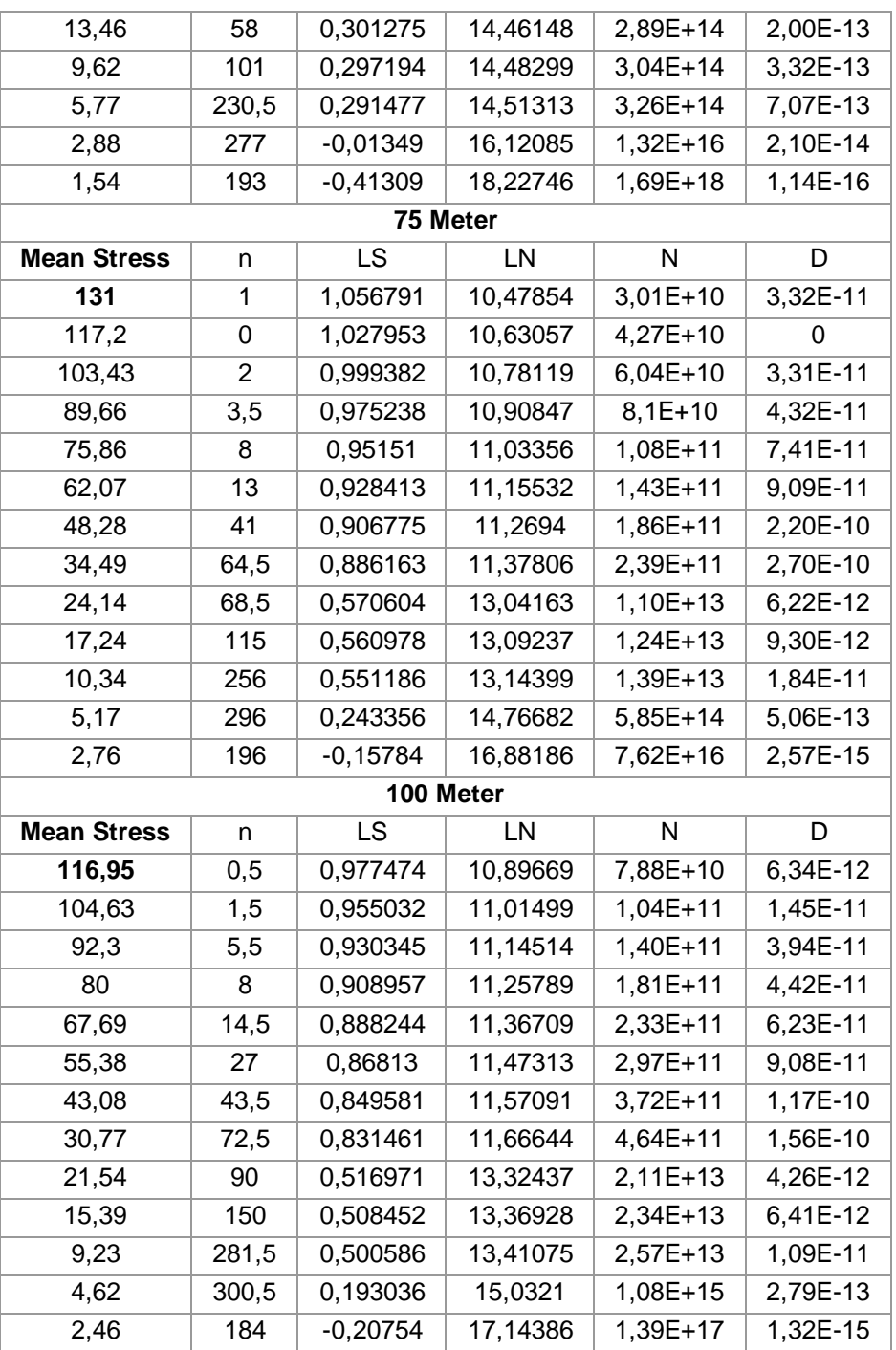

### **Lampiran 2**

## **Pemograman** *Rain Flow Counting Algorithm* **dengan MATLAB**

%clc; clear all; % close all; % clear B; clear a; clear aa; clear cc; clear THM; clear THM\_hold; clear t; clear C; clear y; clear L; clear max; clear size; clear m; clear k; clear iscale; clear length; clear slope1; clear slope2; clear BIG; clear dat; clear data\_s; % tic % fig\_num=1; % disp(' Input file harus berupa histori waktu & stress amplitude. ') disp(' Tekan angka 3 dan Enter untuk load file histori');  $file\_choice = input(");$  $ic = 3$ ; % if(file\_choice==3)  $[filename, pathname] = uigetfile('*.*)$ ; xfile = fullfile(pathname, filename); %

 $THM = x$  staread( $x$ file);

```
\frac{0}{0} end
y=double(THM(:,2));
% end
figure(fig_num);
fig_num=fig_num+1; 
if(ic == 3) plot(y);
else
   plot(THM(:,1),THM(:,2));
end
grid on;
THM_hold=THM;
clear THM; %
m=length(y)
-1;
a=zeros(m,1);
t = zeros(m, 1);a(1)=y(1);t(1)=1;k=2;
%
out1=sprintf(' Total data input =%d ',m);
disp(out1); %
disp(' Begin slope calculation ') %
slope1=( y(2)
-y(1));
for i=2:m slope2=(y(i+1)
-y(i));
    if((slope1*slope2)<=0)
      a(k)=y(i);t(k)=i;
       k=k+1;
    end
    slope1=slope2;
end %
a(k)=y(m+1);t(k)=t(k
-1)+1;
k=k+1; %
disp(' End slope calculation ') %
clear temp;
```

```
temp(1:k-1)=a(1:k-1);
clear a;
a=temp;
%
clear temp;
temp(1:k-1)=t(1:k-1);
clear t;
t=temp;
%
clear aa;
sza=size(a);
if(sza(2)>sza(1))
   a=a';
end
szt=size(t);
if(szt(2) > szt(1))t=t:
end
%
aa=[t a];
\frac{0}{0}cc=a;
%
% num=round(max(a)-min(a))+1;
%
n=1;
i=1;
i=2;
\frac{0}{0}%%%%%%%%%%%%%%%%%%%%%%%%%%%%%%%%%%%%%
%%%%%%%%%%%%%%%%%%%%%%%%%%%%%%%%%%%%
%
% Rules for this method are as follows: let X denote
% range under consideration; Y, previous range adjacent to X; and
% S, starting point in the history.
\frac{0}{6}%%%%%%%%%%%%%%%%%%%%%%%%%%%%%%%%%%%%%
%%%%%%%%%%%%%%%%%%%%%%%%%%%%%%%%%%%%
%
%
clear B;
aamax=0;
B=zeros(m,4);
a_mean=zeros(m,2);
kv=1;
msa_orig=max(size(aa));
while(1)
   msa=max(size(aa));
```

```
%
  if((i+1) > msa) break;
   end
  if((i+1)>=msa) break;
   end
%
  Y=(abs(aa(i,2)-aa(i+1,2)));
   X=(abs(aa(j,2)-aa(j+1,2)));
%
  if(X>=Y 88 Y>0)if(i==1)B(kv,2)=0.5; am=[aa(i,2) aa(i+1,2)];
        B(kv,3)=am(1);
        B(kv,4)=am(2); 
       aa(1,:)=[; else 
       B(kv,2)=1; am=[aa(i,2) aa(i+1,2)];
        B(kv,3)=am(1);
        B(kv,4)=am(2); 
       aa(i+1,:) = [];
        aa(i,:)=[];
      end
     B(kv, 1)=Y;%% 
%% out1=sprintf(' %8.4g %8.4g %8.4g %8.4g 
',B(kv,1),B(kv,2),B(kv,3),B(kv,4));
%% disp(out1);
%% 
      if(Y>aamax)
        p1=aa(i,2);
        p2=aa(i+1,2);
       tp1 = aa(i,1); tp2=aa(i+1,1); 
        aamax=Y;
      end
      kv=kv+1; 
     i=1:
     i=2;
   else
     i=i+1;
     j = j + 1;
   end
%
end
```

```
\frac{0}{0}%%%%%%%%%%%%%%%%%%%%%%%%%%%%%%%%%%%%%
%%%%%%%%%%%%%%%%%%%%
%
% Count each range that has not been previously counted
% as one-half cycle.
%
N=max(size(aa));
disp(' ');
for i=1:N-1 Y=(abs(aa(i,2)-aa(i+1,2)));
\frac{0}{0}if(Y>0)B(kv, 1)=Y; B(kv,2)=0.5;
     am=[aa(i,2) aa(i+1,2)];
     B(kv,3)=am(1);
     B(kv,4)=am(2); 
%% 
%% out1=sprintf('* %8.4g %8.4g %8.4g %8.4g 
',B(kv,1),B(kv,2),B(kv,3),B(kv,4));
%% disp(out1);
%% 
     if(Y>aamax)
       p1 = aa(i, 2); p2=aa(i+1,2);
       tp1=aa(i,1);
        tp2=aa(i+1,1); 
        aamax=Y;
     end 
     kv=kv+1;
   end
end
\frac{0}{0}amax=max(y)-min(y);
\frac{0}{0}disp(' Begin bin sorting ');
%
amax = max(B(:,1));% Filter
L(1)=0.5;L(1)=1;L(1)=1.5;L(2)=2.5;L(3)=5;
```
 $L(6)=20;$  $L(7)=30;$  $L(8)=40;$  $L(9)=50;$  $L(10)=60;$  $L(11)=70$ ;  $L(12)=80;$  $L(13)=90;$  $L(14)=100$ ; L=L\*amax/100;

```
 %
clear AverageMean;
clear MaxMean;
clear MinMean; \frac{0}{0}clear MaxAmp;
clear AverageAmp; %
clear MinValley;
clear MaxPeak; %
num=max(size(L))
-1;
C=zeros(num,1); %
AverageMean=zeros(num,1);
MaxMean=
-1.0e+09*ones(num,1);
MinMean= 1.0e+09*ones(num,1); %
MaxPeak=
-1.0e+09*ones(num,1);
MinValley= 1.0e+09*ones(num,1); \frac{0}{0}MaxAmp=zeros(num,1);
AverageAmp=zeros(num,1); %
kvn=kv
-1;
%
clear range_cycles;
clear amp_cycles; %
range_cycles=[B(1:kvn,1) B(1:kvn,2)];
amp_cycles=[0.5*B(1:kvn,1) B(1:kvn,2)]; \frac{0}{6}for i=1:kvn
    for ijk=1:num
     Y = B(i, 1);
      if(Y>=L(ijk) && Y<=L(ijk+1))
```

```
C(ijk)=C(ijk)+B(i,2);bm=(B(i,3)+B(i,4))/2;
        if(B(i,3)>MaxPeak(ijk))
           MaxPeak(ijk)=B(i,3);
        end
        if(B(i,4)>MaxPeak(ijk))
           MaxPeak(ijk)=B(i,4);
        end 
        if(B(i,3)<MinValley(ijk))
           MinValley(ijk)=B(i,3);
        end
        if(B(i,4)<MinValley(ijk))
           MinValley(ijk)=B(i,4);
        end 
% 
        AverageAmp(ijk)=AverageAmp(ijk)+B(i,1)*B(i,2);
        AverageMean(ijk)=AverageMean(ijk)+bm*B(i,2);
%
        if( bm > MaxMean(ijk))
           MaxMean(ijk)=bm;
        end
        if( bm < MinMean(ijk))
           MinMean(ijk)=bm;
        end 
\frac{0}{0} if(B(i,1)>MaxAmp(ijk))
          MaxAmp(ijk)=B(i,1);
        end
        break;
      end
   end 
end
for ijk=1:num
  if(C(ijk) > 0)
     AverageAmp(ijk)=AverageAmp(ijk)/C(ijk);
     AverageMean(ijk)=AverageMean(ijk)/C(ijk);
   end
end
%%%%%%%%%%%%%%%%%%%%%%%%%%%%%%%%%%%%%
%%%%%%%%%%%%%%%%%%%%
\frac{0}{0}% disp(' ');
% disp(' Round the cycle and amplitude values to nearest integer ? ');
% disp(' 1=yes 2=no');
% rv=input(' ');
 rv=1;
%
  clear BIG;
```

```
 N=max(size(C));
  BIG=zeros(N,10);
  disp(' ');
 disp(' Range = (\text{peak-value})');
 disp(' Amplitude = (\text{peak-value})/2 ');
  disp(' ');
  disp(' Range Limits Cycle Average Max Min Average 
Max Min Max ');
 disp(' (units) Counts Amp Amp Mean Mean 
Mean Valley Peak');
%
  MaxAmp=MaxAmp/2;
  AverageAmp=AverageAmp/2;
%
 for i=1:Ni=N+1-i;
\frac{0}{6}if(C(i)=0) AverageAmp(j)=0.;
     MaxAmp(i)=0.;
     MinMean(i)=0.;
      AverageMean(j)=0.;
     MaxMean(i)=0.;
     MinValley(j)=0.;
     MaxPeak(j)=0.;
    end
\frac{0}{0}if(rv==2) out1=sprintf('\t %7.4g to %7.4g \t %g \t %6.3g \t %6.3g \t %6.3g\t 
%6.3g\t %6.3g\t %6.3g\t
%6.3g',L(j),L(j+1),C(j),AverageAmp(j),MaxAmp(j),MinMean(j),AverageMea
n(j),MaxMean(j),MinValley(j),MaxPeak(j));
    else
      out1=sprintf('\t %7.4g to %7.4g \t %g \t %6.3g \t %6.3g \t %6.3g\t 
%6.3g\t %6.3g\t %6.3g\t 
%6.3g',L(j),L(j+1),round(C(j)),round(AverageAmp(j)),round(MaxAmp(j)),rou
nd(MinMean(j)),round(AverageMean(j)),round(MaxMean(j)),round(MinVall
ey(j)),round(MaxPeak(j)));
    end
    disp(out1);
   BIG(i,1)=L(i):
   BIG(i,2)=L(i+1);BIG(i,3)=C(i); BIG(i,4)=AverageAmp(j);
    BIG(i,5)=MaxAmp(j);
    BIG(i,6)=MinMean(j); 
    BIG(i,7)=AverageMean(j);
```

```
 BIG(i,8)=MaxMean(j);
```

```
 BIG(i,9)=MinValley(j); 
    BIG(i,10)=MaxPeak(j); 
  end 
\frac{0}{0}out1=sprintf('\n Max Range=%6.3g ',aamax);
disp(out1);
%
TC=sum(C);
if(rv==2) out1=sprintf('\n Total Cycles =%g \n',TC);
else
  out1=sprintf('\n Total Cycles =%g \n',round(TC)); 
end
disp(out1);
\frac{0}{0}%%%%%%%%%%%%%%%%%%%%%%%%%%%%%%%%%%%%%
%%%%%%%%%%%%%%%%%%%%%%%%%%%%%%%%%%%%%
%
%%
% disp(' ');
% % disp(' Present data in Matlab uitable? 1=yes 2=no ')
% ip=input(' ');
%%
ip = 1;
%
close all hidden;
%
if(ip==1)\frac{0}{0}%
  table1 = uitable: set(table1,'ColumnWidth',{26})
  f = figure('Position', [100 100 900 350]);
  dat = BIG(:, 1:10);columnname = {'Sress Min','Stress Max','Cycles','Ave Amp',...
     'Max Amp','Min Mean','Ave Mean','Max Mean','Min Valley','Max Peak' };
columnformat = {'numeric', 'numeric','numeric','numeric','numeric',...
     'numeric','numeric','numeric','numeric','numeric'};
columneditable = [false false false false false false false false false false]; 
%
sz=size(BIG);
\frac{0}{0}for i = 1:sz(1)for j=1:sz(2)if(i == 3)tempStr = sprintf('%10.1f', dat(i,j));
        else
          tempStr = sprint('%8.4g', dat(i,j));
```

```
 end 
       data_s\{i,j\} = tempStr; end 
end
%
table1 = uitable('Units','normalized','Position',...
       [0.1 0.1 0.9 0.9], 'Data', data_s,...
        'ColumnName', columnname,...
        'ColumnFormat', columnformat,...
        'ColumnEditable', columneditable,...
        'RowName',[]);
\frac{0}{0}end
%%%%%%%%%%%%%%%%%%%%%%%%%%%%%%%%%%%%%
%%%%%%%%%%%%%%%%%%%%%%%%%%%%%%%%%%%%%
\frac{0}{0}\frac{0}{6}%%%%%%%%%%%%%%%%%%%%%%%%%%%%%%%%%%%%%
%%%%%%%%%%%%%%%%%%%%%%%%%%%%%%%%%%%%%
\frac{0}{6}\frac{0}{0}fig_num=3;
figure(fig_num);
fig_num=fig_num+1; 
if(ic == 1) plot(y);
else
   plot(THM_hold(:,1),THM_hold(:,2));
end
grid on;
%
 figure(fig_num);
  fig_num=fig_num+1;
  h=bar(C);
  grid on;
  title('Rainflow Histogram');
  ylabel('Cycle Counts (n)');
  xlabel('Stress Range (\sigma)');
\frac{0}{0}%
RB=BIG(:,1:3);
aaB=aa;
%
disp(' ');
disp(' Output arrays: ')
disp(' range_cycles (range & cycles)');
disp(' amp_cycles (amplitude & cycles)');
\frac{0}{0}
```

```
%% 
% Calculate relative damage index tidak dihitung
```

```
disp(' ');
disp(' Calculate relative damage index? 1=yes 2=no ');
% ic=input(' ');
ic=2;
%
if(ic==1)%
   disp(' ');
   disp(' Enter fatigue exponent ');
   b=input(' ');
% 
   D=0;
   for i=1:kvn
      D=D+B(i,2)*(B(i,1)/2)^b;
    end
%
   out1=sprintf('\n D=%8.4g',D);
    disp(out1);
%
end
%
Bhold=B;
clear B;
%
disp(' ')
toc
```